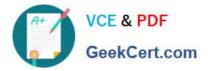

## SALESFORCE-DATA-CLOUD<sup>Q&As</sup>

Salesforce Data Cloud Accredited Professional

# Pass Salesforce SALESFORCE-DATA-CLOUD Exam with 100% Guarantee

Free Download Real Questions & Answers **PDF** and **VCE** file from:

https://www.geekcert.com/salesforce-data-cloud.html

### 100% Passing Guarantee 100% Money Back Assurance

Following Questions and Answers are all new published by Salesforce Official Exam Center

Instant Download After Purchase

- 100% Money Back Guarantee
- 😳 365 Days Free Update
- 800,000+ Satisfied Customers

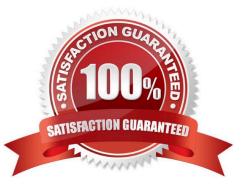

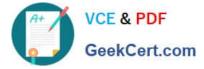

#### **QUESTION 1**

How does Data Cloud handle an individual\\'s right to be forgotten?

- A. Deletes the specified Individual and records from any DMO/DLO related to the Individual.
- B. Deletes the specified Individual and records from any DSO mapped to the Individual DMO.
- C. Deletes the records from all DSOs and any downstream DMOs are updated at the next scheduled ingestion.
- D. Deletes the specified Individual record and its Unified Individual Link record.

#### Correct Answer: B

This is how Data Cloud handles an individual\\'s right to be forgotten. It deletes the individual record from the Individual data model object (DMO) and any related records from the data stream objects (DSOs) that are mapped to it.

#### References:

https://help.salesforce.com/s/articleView?id=sf.c360\_a\_data\_cloud\_delete\_individual.htmandtype=5

#### **QUESTION 2**

Which three out-of-the-box connectors are available for Data Cloud?

- A. Marketing Cloud
- B. B2C Commerce
- C. Slack Connector
- D. Amazon S3
- E. Amazon Redshift Connector
- Correct Answer: ABD

These three out-of-the-box connectors are available for Data Cloud. They allow you to ingest data from Marketing Cloud, B2C Commerce, or Amazon S3 into Data Cloud and map it to the Data Cloud data model.

References:

https://help.salesforce.com/s/articleView?id=sf.c360\_a\_connectors.htmandtype=5

#### **QUESTION 3**

Which configuration can support separate Amazon S3 buckets for data ingestion and activation?

- A. Dedicated S3 data sources in activation setup
- B. Dedicated S3 data sources in Data Cloud setup

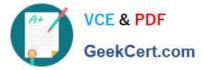

- C. Separate user credentials for data stream and activation
- D. Separate user credentials for data stream and activation target

Correct Answer: B

#### **QUESTION 4**

Which data model subject area defines the revenue or quantity for an opportunity by product family?

- A. Engagement
- B. Product
- C. Party
- D. Sales Order
- Correct Answer: D

The sales order subject area defines the revenue or quantity for an opportunity by product family. It also includes information about the opportunity stage, close date, and owner.

References:

https://help.salesforce.com/s/articleView?id=sf.c360\_a\_data\_cloud\_sales\_order.htmandtype=

#### **QUESTION 5**

Which data sources are available from Marketing Cloud as a starter bundle?

- A. Email, Cloud Pages, Einstein Web and Email Recommendations
- B. Email, MobileConnect, MobilePush and GroupConnect
- C. Email, Mobile Connect, and Einstein Engagement Scoring
- D. Email, MobileConnect and MobilePush

Correct Answer: D

These data sources are available from Marketing Cloud as a starter bundle. They provide basic contact data, such as email address, mobile number, and device ID, as well as engagement data, such as email opens, clicks, bounces,

unsubscribes, SMS sends, deliveries, opt-outs, and push sends, opens, and opt-outs.

References:

https://help.salesforce.com/s/articleView?id=sf.c360\_a\_data\_cloud\_marketing\_cloud\_data\_foundation.htmandtype=5

SALESFORCE-DATA-

SALESFORCE-DATA-

SALESFORCE-DATA-

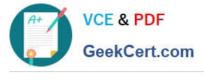

CLOUD PDF Dumps

CLOUD VCE Dumps

**CLOUD Study Guide**